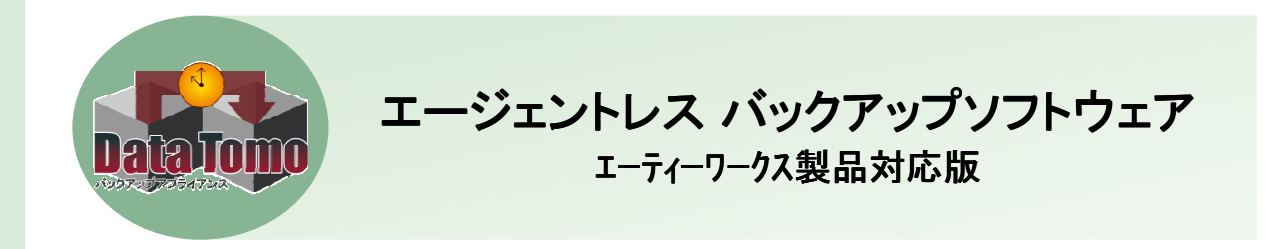

## Data Tomo-AT のご紹介

複数のTera StationやLAN DISK等の小型NASから 複数のTera StationやLAN DISK等の小型NASから Windowsファイルサーバまで簡単データバックアップ Windowsファイルサーバまで簡単データバックアップ

Data Tomo-AT は、エージェントレス型のバックアップソリューションです。

## 特長

- フルバックアップ後は、毎回、差分のみのバックアップを実行。 エージェントレス(バックアップ対象機器へのプログラムのインストールが不要) の為、導入後、直ぐにバックアップの運用が可能。 バックアップの バックアップの世代は、最大100世代まで管理可能。 エクスプローラで見える全てのフォルダが、バックアップ対象。 バックアップ対象フォルダにスケジュールを設定するだけで自動的に バックアップを実行。(専用GUIによる設定画面を準備しています。) バックアップの履歴は、エクスプローラで確認でき、ドラック&ドロップで簡単に リストア可能。 バックアップの結果等については、メールで通知する機能を搭載。 ベリファイ機能 ベリファイ機能を搭載している為、いつでも検証が可能。 (全てのデータを検証する為、処理時間を御考慮ください。) **2 3 4 5 6 7 8 9** バックアップ・遠隔バックアップ時の帯域の設定が可能。
- 遠隔地にもう一台設置する事で遠隔地バックアップが可能。(SSHの暗号化) **10**

## **T.B.TECH** テービーテック株式会社

## **Data Tomo-AT**

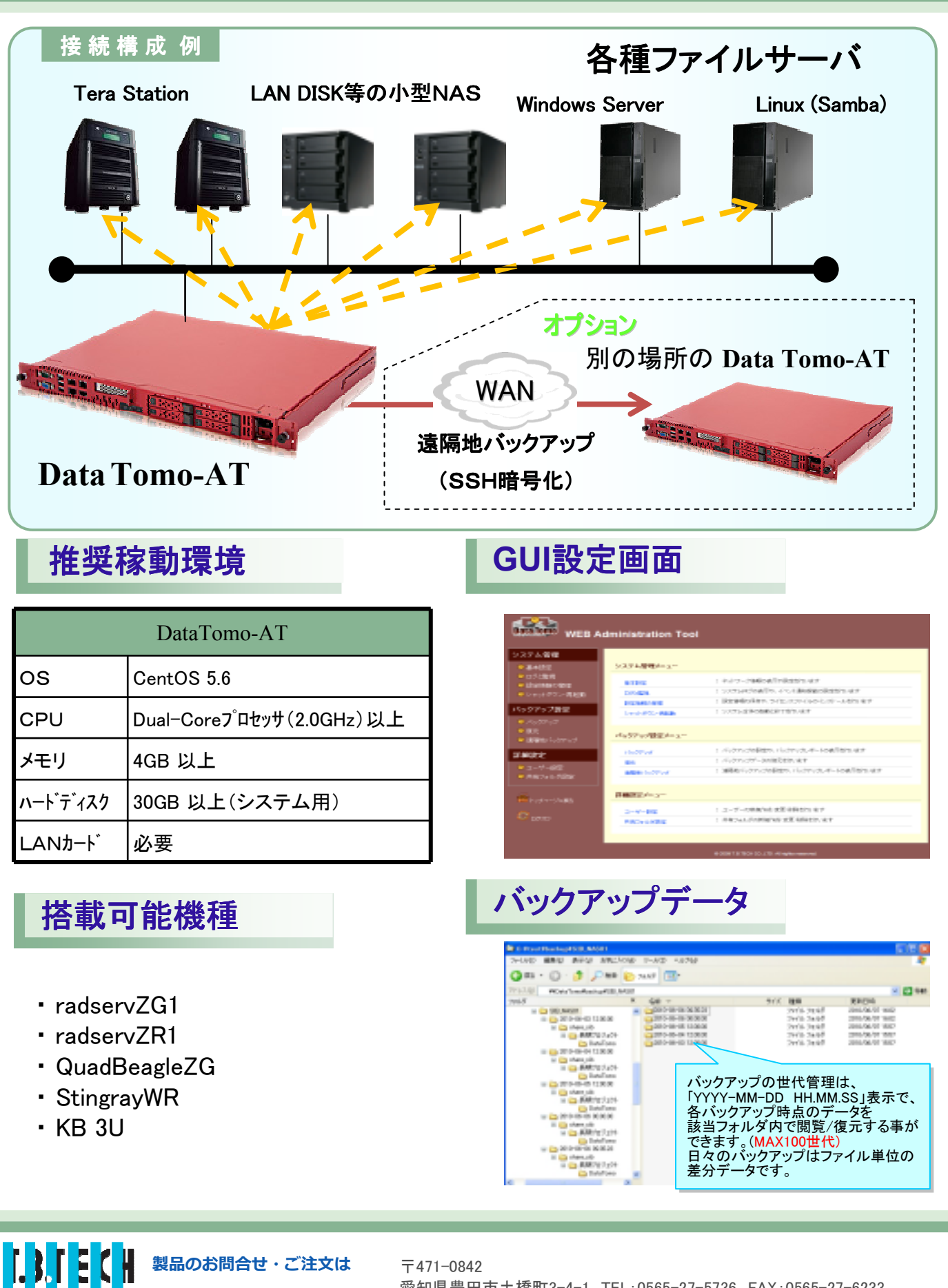

愛知県豊田市土橋町3-4-1 TEL:0565-27-5736 FAX:0565-27-6233 E-Mail:ml-sales-datatomo@tbtech.co.jp http://www.tbtech.co.jp/ 2012年 3月作成 DATATOMOAT テービーテック株式会社